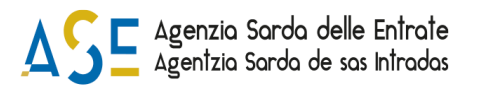

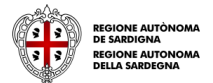

# **Sospensione dell'IRAP anno di imposta 2023 per le imprese ricettive, ai sensi dell'articolo 12, comma 1, della legge regionale n. 17, 22 novembre 2021 "sospensione degli obblighi fiscali"**

# **ISTRUZIONI PER LA PRESENTAZIONE DELLE DOMANDE**

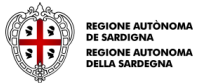

## **Istruzioni per la presentazione della domanda**

#### **Cosa occorre per PRESENTARE LA DOMANDA?**

Per poter procedere alla **presentazione** della domanda occorre possedere i seguenti dati:

- **il codice di convalida** inviato via PEC all'atto della registrazione della domanda sul SIPES;
- **il codice fiscale dell'impresa**, lo stesso utilizzato ai fini della registrazione della domanda sul SIPES.

### **Dove e quando PRESENTARE LA DOMANDA?**

La domanda può essere presentata a partire **dalle ore 08:00 del 07 giugno 2023**. Per trasmettere la domanda devi collegarti alla pagina <https://www.agenziasardaentrate.it/istanzeonline/accesso-diretto> e cliccare sul link "TRASMETTI LA DOMANDA" che ti reindirizzerà allo sportello di presentazione della domanda dove saranno riportati tutti gli sportelli attivi associati ai bandi gestiti sulla piattaforma SIPES.

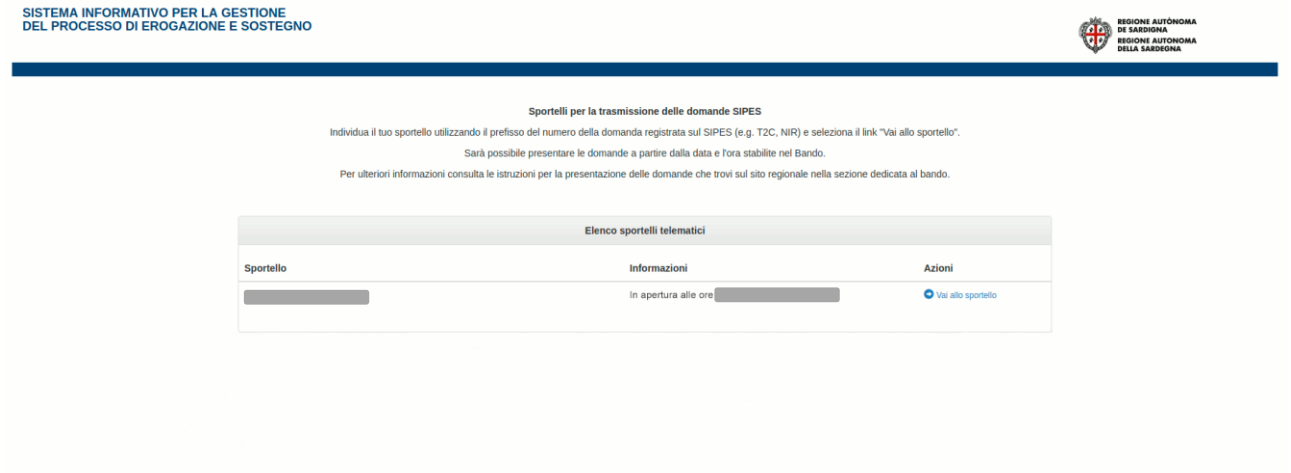

Individua lo sportello corrispondente al bando di interesse (in questo caso "**Sospensione dell'IRAP anno di imposta 2023 per le imprese ricettive"** ed eventualmente facendo riferimento al prefisso del numero di domanda registrata sul SIPES) e seleziona il link "*Vai allo sportello*" che rimanda allo sportello selezionato.

In questa pagina, sono presenti due campi ove inserire il codice di convalida e il codice fiscale dell'impresa.

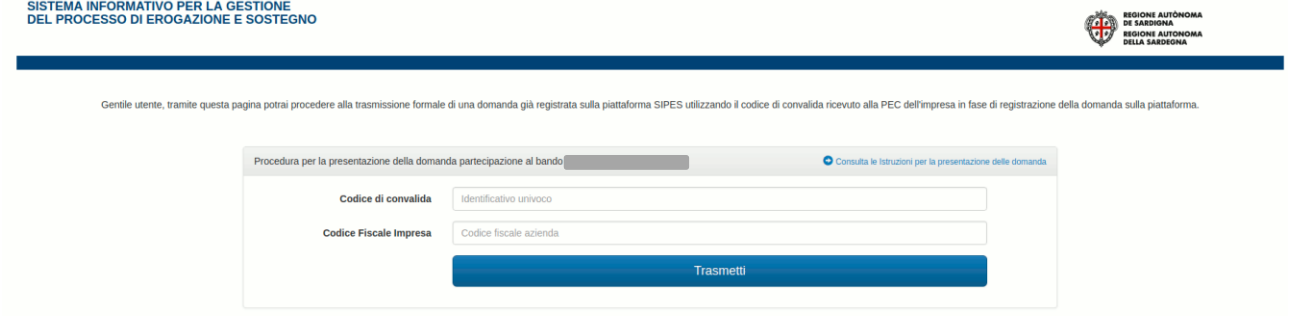

Dopo aver inserito i dati e aver richiesto la trasmissione con l'apposito pulsante, sarà notificata a video la **conferma di avvenuta presentazione della domanda.**

La notifica può essere stampata tramite l'apposito pulsante "Stampa Promemoria".

Il sistema avviserà nel caso in cui non siano stati inseriti i dati corretti o si stia cercando di ritrasmettere la pratica già inviata.

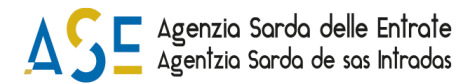

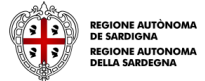

Accedendo alla pagina dello sportello prima della data prevista di apertura, il sistema avviserà che lo sportello è ancora chiuso e non sarà consentita la trasmissione. In questo caso dovrai provvedere a **ricaricare la pagina** dopo la data prevista di apertura per ricaricare il form di presentazione.

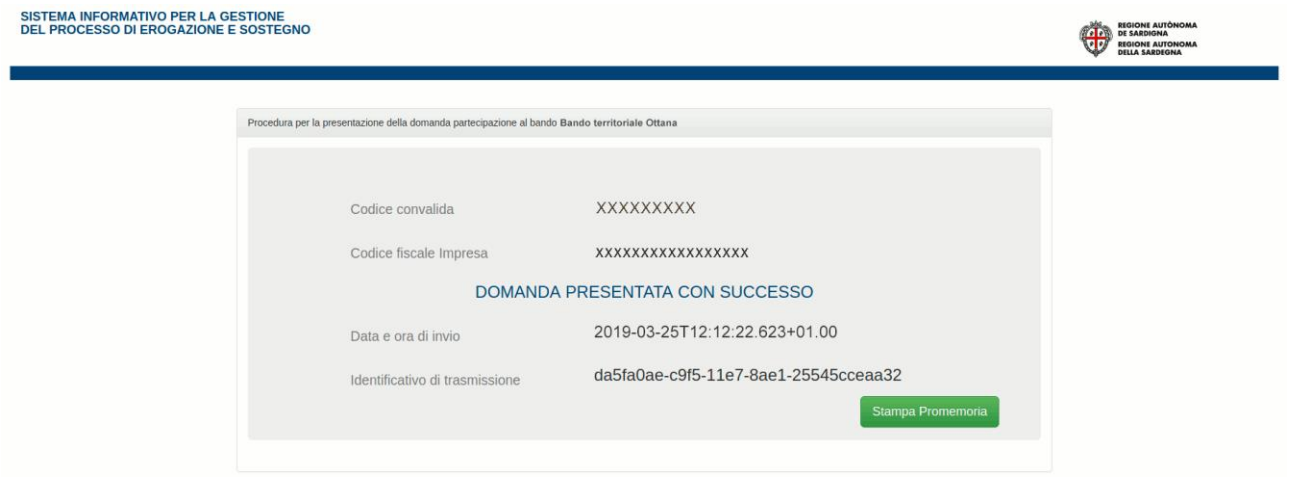

## **Qualche problema?**

#### **Codice di convalida! Cos'è?**

Si ricorda che per poter procedere alla presentazione della domanda è necessario completare la procedura di caricamento e validazione della domanda nella piattaforma SIPES seguendo le indicazioni riportate nelle guide alla compilazione on line specifiche disponibili alla pagina del bando

[https://www.agenziasardaentrate.it/istanzeonline/agevolazioni/articolo-12-legge-regionale-n-17-2022-sospensione](https://www.agenziasardaentrate.it/istanzeonline/agevolazioni/articolo-12-legge-regionale-n-17-2022-sospensione-obblighi-fiscali/sospensione-irap-consulta-i-documenti/)[obblighi-fiscali/sospensione-irap-consulta-i-documenti/](https://www.agenziasardaentrate.it/istanzeonline/agevolazioni/articolo-12-legge-regionale-n-17-2022-sospensione-obblighi-fiscali/sospensione-irap-consulta-i-documenti/)

Il codice di convalida è un elemento indispensabile per la presentazione della domanda ed è il codice che è stato inviato alla PEC dell'impresa proponente con la convalida della domanda validata. Se non si è ricevuta la PEC o in essa non è presente il codice di convalida si deve contattare il Supporto Tecnico all'indirizzo email sotto riportato.

#### **Qual è il codice fiscale dell'impresa?**

Il codice fiscale dell'impresa è il codice fiscale con cui è stata validata la domanda nella piattaforma SIPES.

#### **Assistenza tecnica**

Per informazioni, segnalazioni e richieste **inerenti** alla procedura online il soggetto proponente deve inviare una email all'indirizzo: **[supporto.sipes@sardegnait.it](mailto:supporto.sipes@sardegnait.it)**

Specificando**:**

- Nome e Cognome
- Codice Fiscale e/o Denominazione del soggetto proponente
- Codice della domanda
- Oggetto della segnalazione/richiesta
- Eventuali altre informazioni inerenti alla segnalazione/richiesta